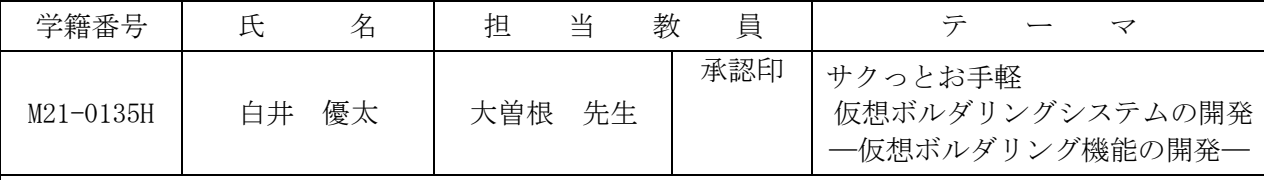

## 1.研究目的

私は以前ボルダリングというスポーツをやっていた。ボルダリングはウォールが設置されている 専用のジムに行かなければできないので最初の敷居が高い。また、一回の使用料金が1500円~2000 円であり、費用の面でもハードルが高い。そこで、ジムに行かずゲーム感覚でボルダリングを体験

できるシステムを制作することにした。これにより、ボル ダリングの楽しさを仮想的に知ることができると考える。 また、仮想的にボルダリングを体験した後、実際にボルダ リングをするために、ウォールを検索する機能を付加し、 クライマに合ったウォールを検索できるようにもする。

## 2.システム概要

本システムは、棒人形を動かし、仮想的にボルダリング を体験してもらうシステムである。このシステムには以下 の2つの機能を持たせた。そのシステム概要を図1に示す 。

(1) 仮想ボルダリング機能

(2)クライマ支援機能

筆者は仮想ボルダリング機能の開発を担当した。

## 3. 仮想ボルダリング機能の開発

本機能は、ボルダリングをパソコン上で体験し、初心者 の技術向上を目指す機能である。その際、ユーザーに楽し んでもらうため、ゲーム的要素を持たせるようにした。本 機能には、以下の2つの機能を持たせた。

(1)ボルダリング機能

マウスとキーボードを使って棒人形を操作し、図2のよ うにボルダリングさせる。マウスホイールによって手足を 選択し、ホールドをクリックすると手足が動くようにし た。また、WASDキーによって胴を動かす仕様にした。 無理な体勢になった場合、棒人形を落下させる。

(2)ゲーム機能

スタートしてからの時間や落下回数、ミスタッチ回数な どを考慮し、100点満点で採点するようにした。最高点 を更新していくことにより、ユーザの技術の向上を目指 す。その画面を図3に示す。

## 4.残された課題

(1)腰の動きが垂直移動しかできず、正面登りしかでき ないので、腰に斜めの動きをつけ、もっとリアリティのあ る動きを表現したい。

(2)コース数が少ないのでもっと増やし、いろいろなウ ォールに対応できるようにしたい。

(3)ゲーム用コントローラーで操作できるようにし、さ らに操作性を向上させたい。

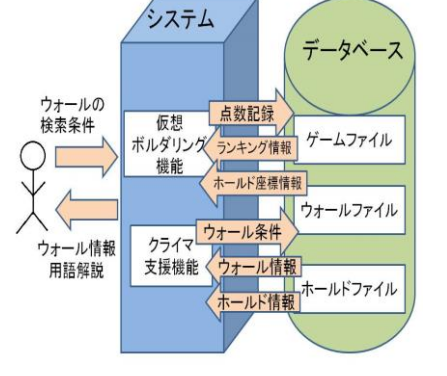

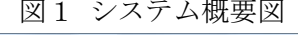

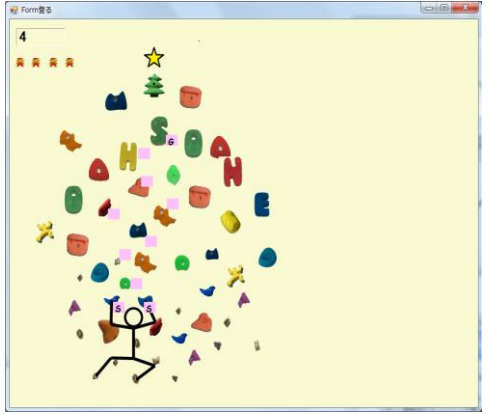

図2 ボルダリング画面

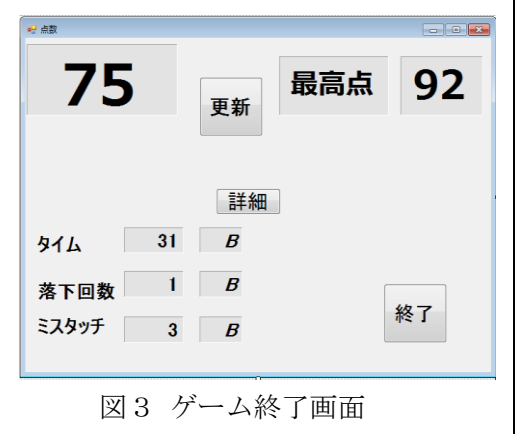

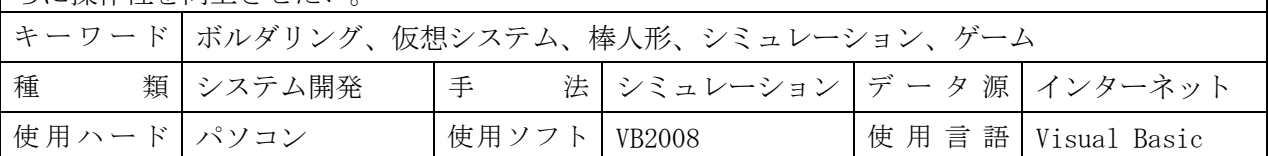